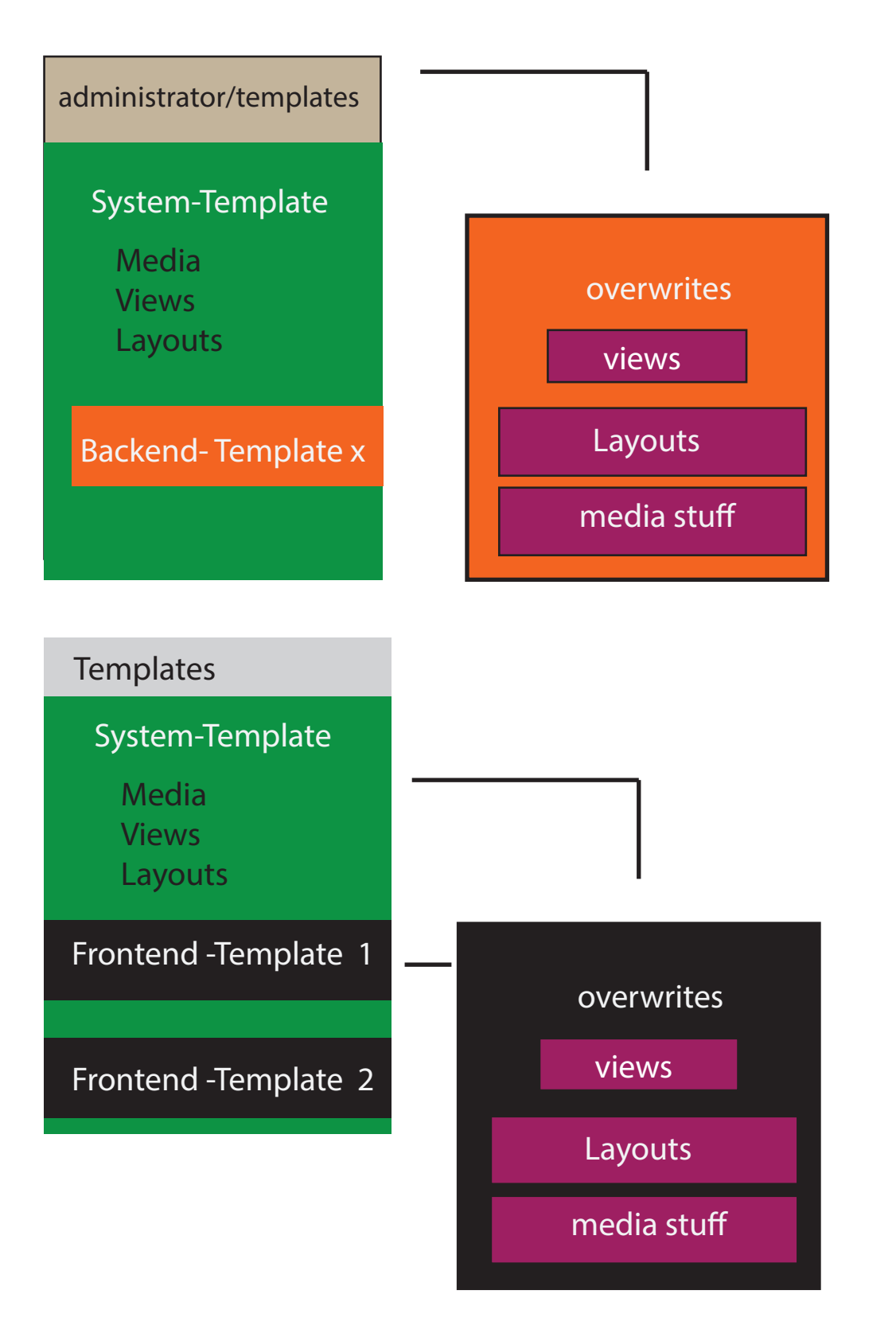

System- Template Frontend -> clean HTML / our own CSS Framework

1. Frontend-Template 1 > our clean HTML with BS2-Overrides 2. Frontend-Template 2 > our clean HTML with BS3-Overrides

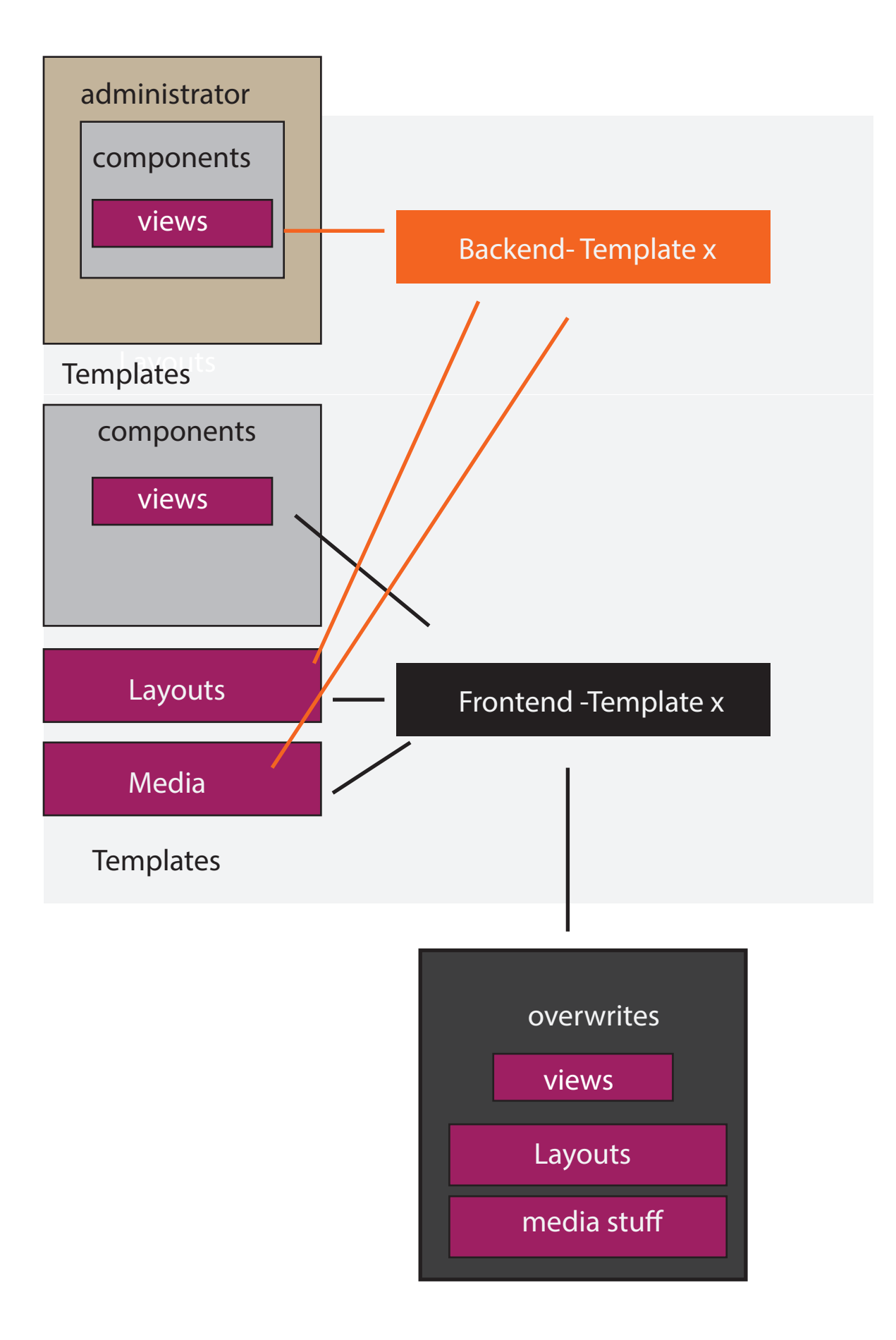

## Situation now

## Step 1

First Step: Let's have BS2 still in the Backend, first care about frontend